# Content Lecture 7 Virtual memory

- 1. Virtual memory concept
- 2. Paging on demand
- 3. Page replacement
- 4. Algorithm LRU and it's approximation
- 5. Process memory allocation, problem of thrashing

### Virtual memory

- Virtual memory
	- Separation of physical memory from user logical memory space
	- Only part of the program needs to be in memory for execution.
	- Logical address space can therefore be much larger than physical address space.
	- Allows address spaces to be shared by several processes.
	- Allows for more efficient process creation.
- Synonyms
	- Virtual memory logical memory
	- Real memory physical memory

#### Virtual Memory That is Larger Than Physical Memory

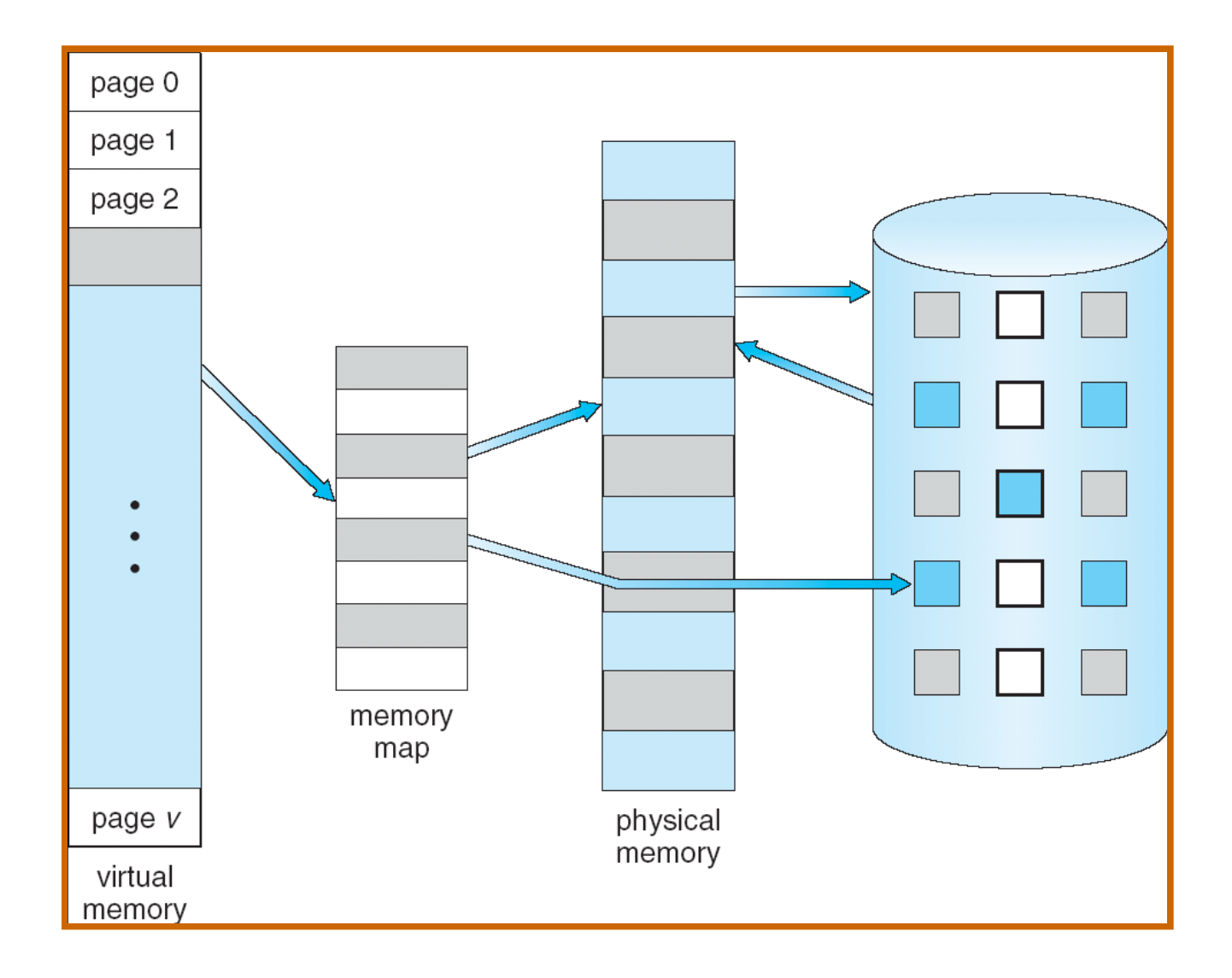

### Virtual-address Space

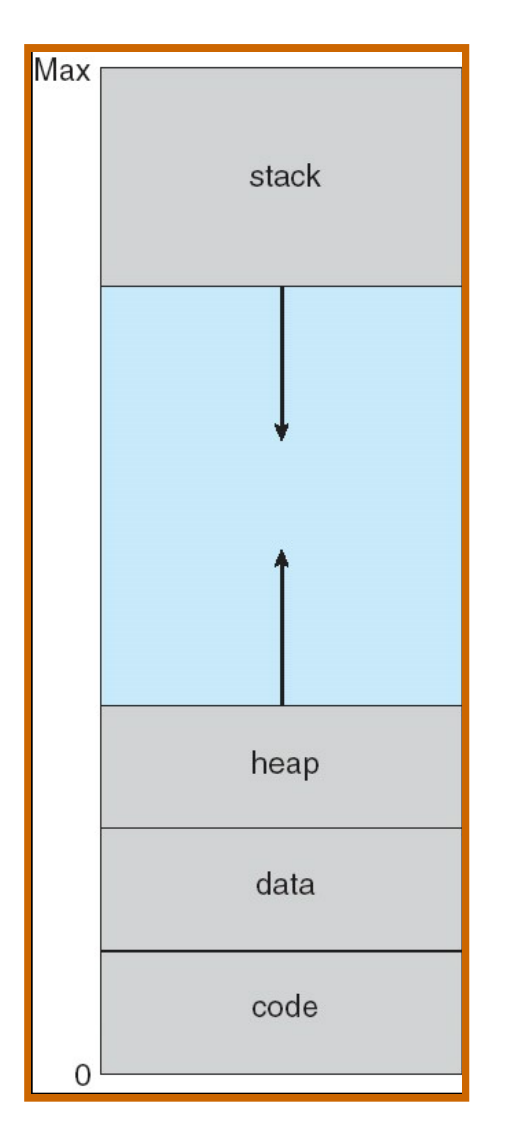

- Process start brings only initial part of the program into real memory. The virtual address space is whole initialized.
- Dynamic exchange of virtual space and physical space is according context reference.
- Translation from virtual to physical space is done by page or segment table
- Each item in this table contains:
	- *valid/invalid* attribute whether the page if in memory or not
	- resident set is set of pages in memory
	- reference outside resident set create page/segment fault

### Shared Library Using Virtual Memory

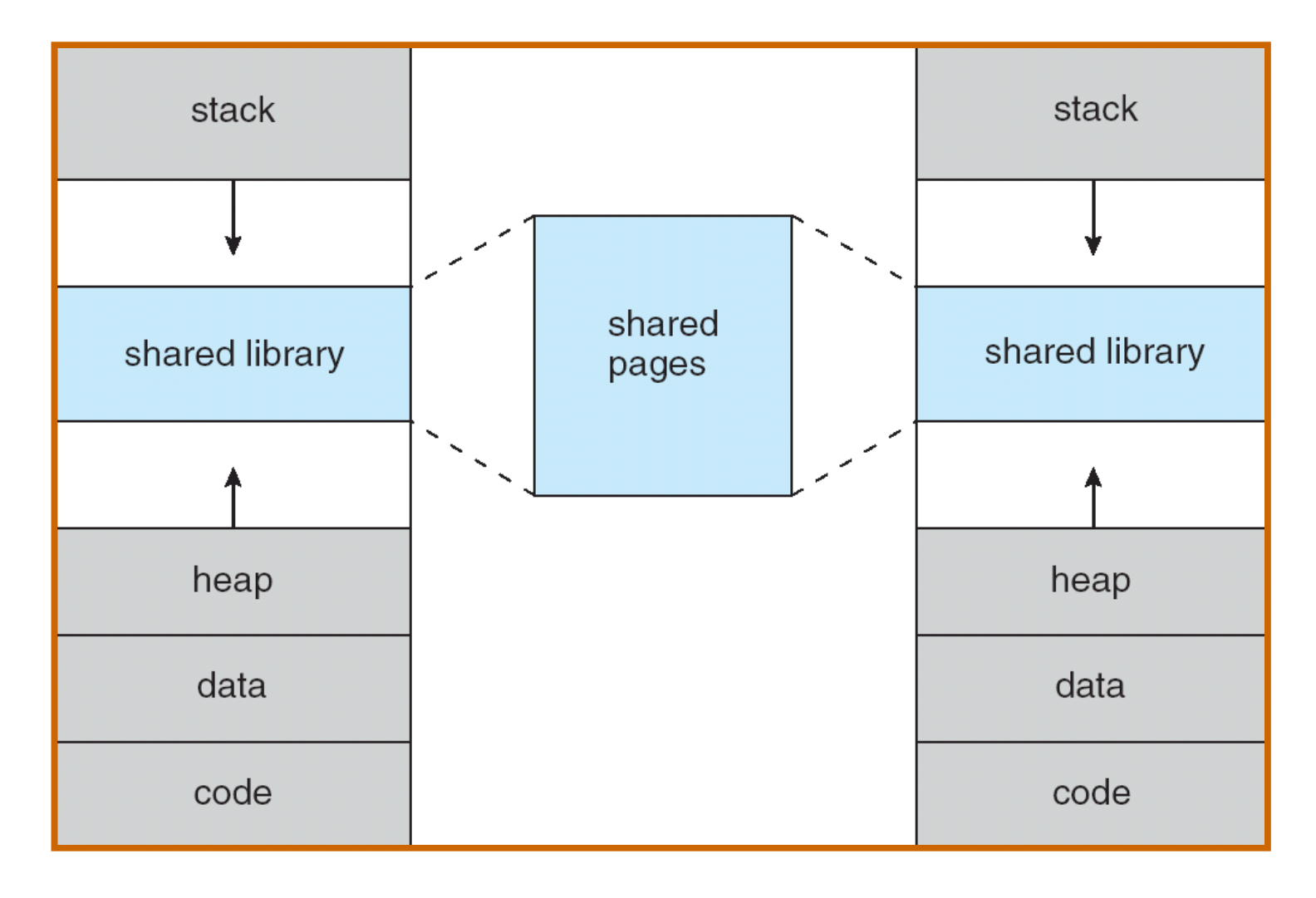

### Page fault

- With each page table entry a valid–invalid bit is associated  $(1 \Rightarrow in-memory, 0 \Rightarrow not-in-memory)$
- Initially valid–invalid but is set to 0 on all entries
- Example of a page table snapshot:

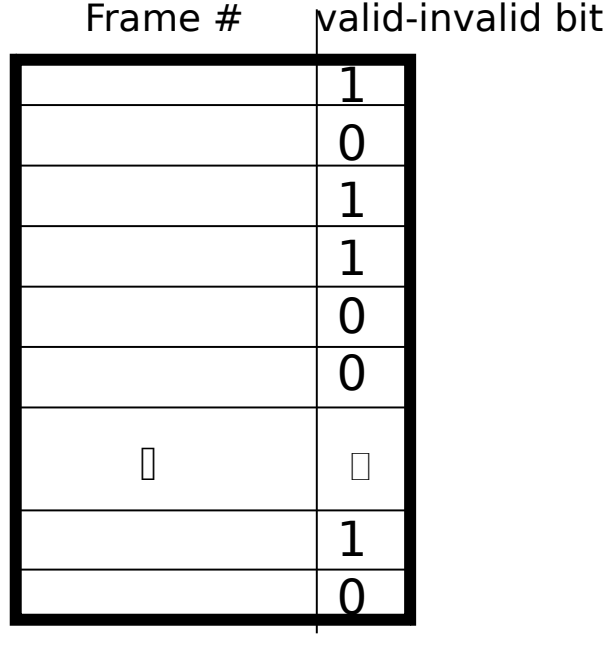

page table

• During address translation, if valid–invalid bit in page table entry is  $0 \Rightarrow$  page fault

## Paging techniques

- Paging implementations
	- Demand Paging (Demand Segmentation)
	- Lazy method, do nothing in advance
	- Paging at process creation
	- Program is inserted into memory during process start-up
	- Pre-paging

7

- Load page into memory that will be probably used
- Pre-cleaning
- Dirty pages are stored into disk
- Copy-on-write
- Pages are not copied but marked as read-only and copy is created if the page is modified

### Demand Paging

- Bring a page into memory only when it is needed
	- Less I/O needed
	- Less memory needed
	- Faster response
	- More users
	- Slow start of application
- Page is needed  $\Rightarrow$  reference to it
	- $-$  invalid reference  $\Rightarrow$  abort
	- not-in-memory  $\Rightarrow$  page fault  $\Rightarrow$  bring to memory
- Page fault solution
	- Process with page fault is put to waiting queue
	- OS starts I/O operation to put page into memory
	- Other processes can run
	- After finishing I/O operation the process is marked as ready

#### Steps in Handling a Page Fault

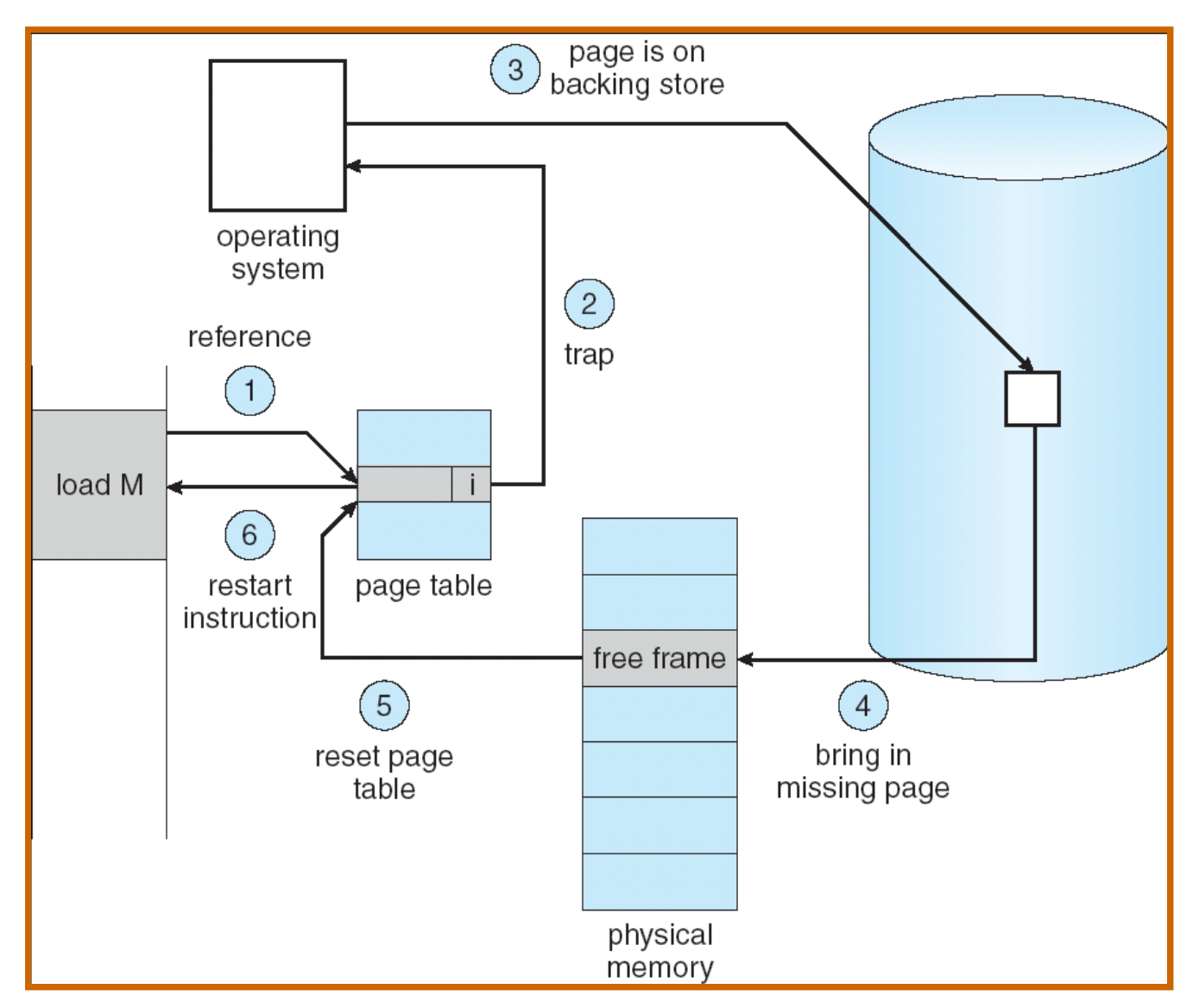

#### Locality In A Memory-Reference Pattern

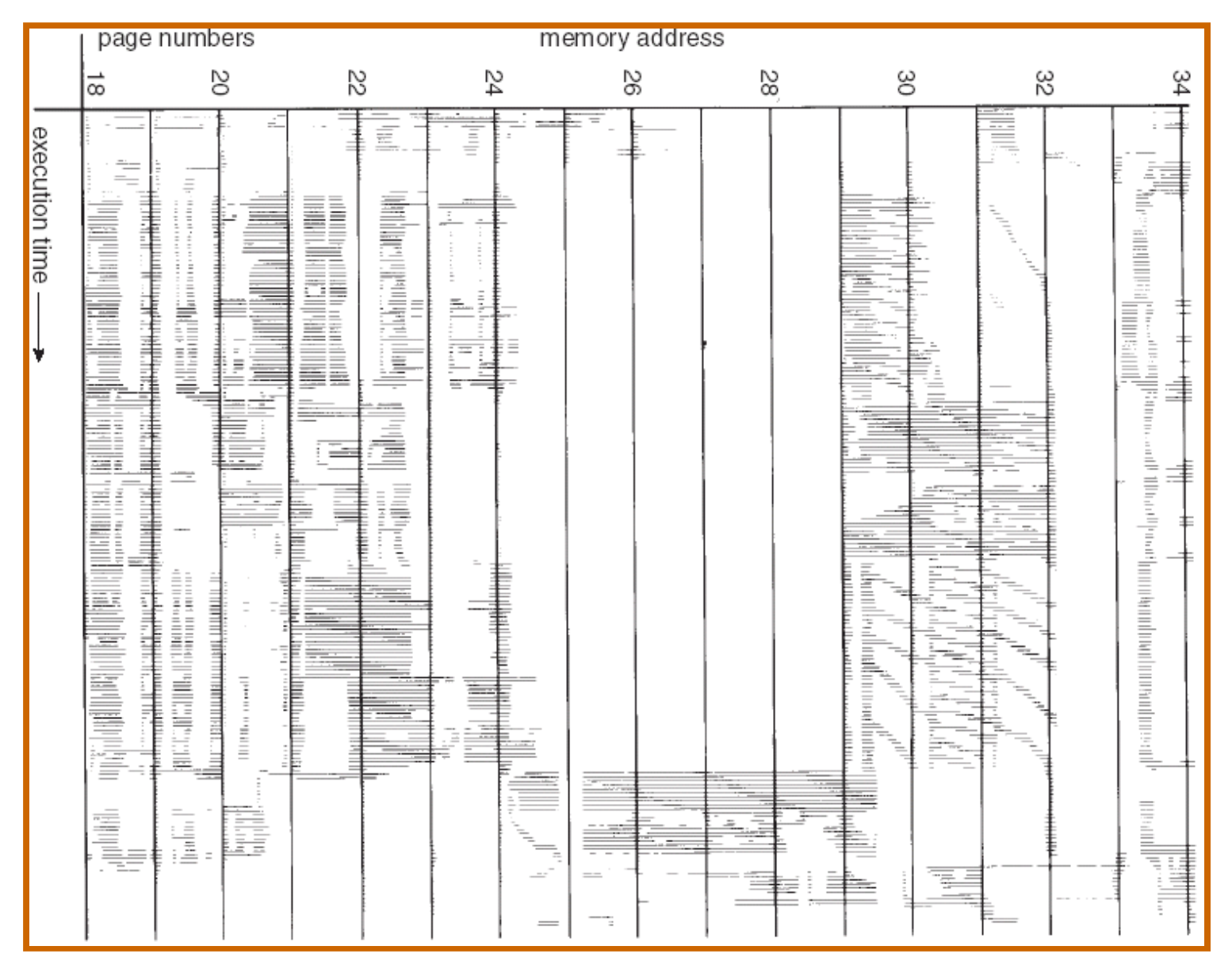

# Locality principle

- Reference to instructions and data creates clusters
- Exists time locality and space locality
	- Program execution is (excluding jump and calls) sequential
	- Usually program uses only small number of functions in time interval
	- Iterative approach uses small number of repeating instructions
	- Common data structures are arrays or list of records in neighborhoods memory locations.
- It's possible to create only approximation of future usage of pages
- Main memory can be full

 $\overline{1}$ 

– First release memory to get free frames

# Other paging techniques

- Improvements of demand paging
	- Pre-paging
	- Neighborhood pages in virtual space usually depend and can be loaded together – speedup loading
	- Locality principle process will probably use the neighborhood page soon
	- Load more pages together
	- Very important for start of the process
	- Advantage: Decrease number of page faults
	- Disadvantage: unused page are loaded too
	- Pre-cleaning
	- If the computer has free capacity for I/O operations, it is possible to run copying of changed (dirty) pages to disk in advance
	- Advantage: to free page very fast, only to change validity bit
	- Disadvantage: The page can be modified in future boondoggle

# Other paging techniques

Improvements of demand paging

• Copy-on-write

In case of process creation no page is copied. Readonly pages are shared and data pages are marked as read only.

If one process want to modify page – error occured that starts copying of current page and marked this page with write flag.

Only necessary pages are copied.

What happens if there is no free frame?

- Page replacement find some page (victim) in memory, but not really in use, swap it out
	- algorithm
	- performance want an algorithm which will result in minimum number of page faults
- Same page may be brought into memory several times

### Page Replacement

- Prevent over-allocation of memory by modifying pagefault service routine to include page replacement
- Some pages cannot be replaced, they are locked (page table, interrupt functions,…)
- Use **modify (dirty) bit** to reduce overhead of page transfers – only modified pages are written to disk
- Page replacement completes separation between logical memory and physical memory – large virtual memory can be provided on a smaller physical memory
- We want to have the lowest page-fault rate
- Evaluate algorithm by running it on a particular string of memory references (reference string) and computing the number of page faults on that string

# Page Replacement with Swapping

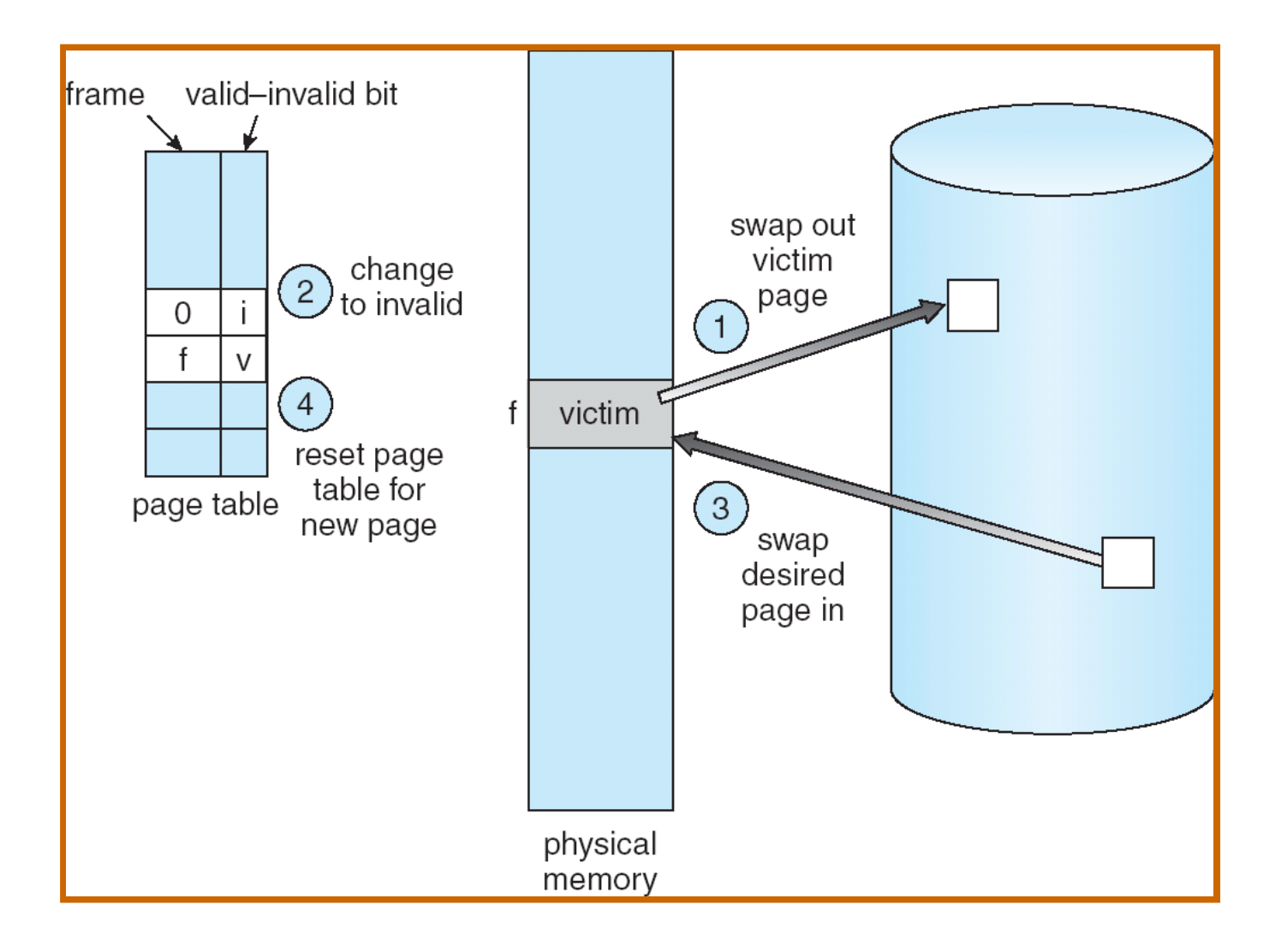

### Graph of Page Faults Versus The Number of Frames

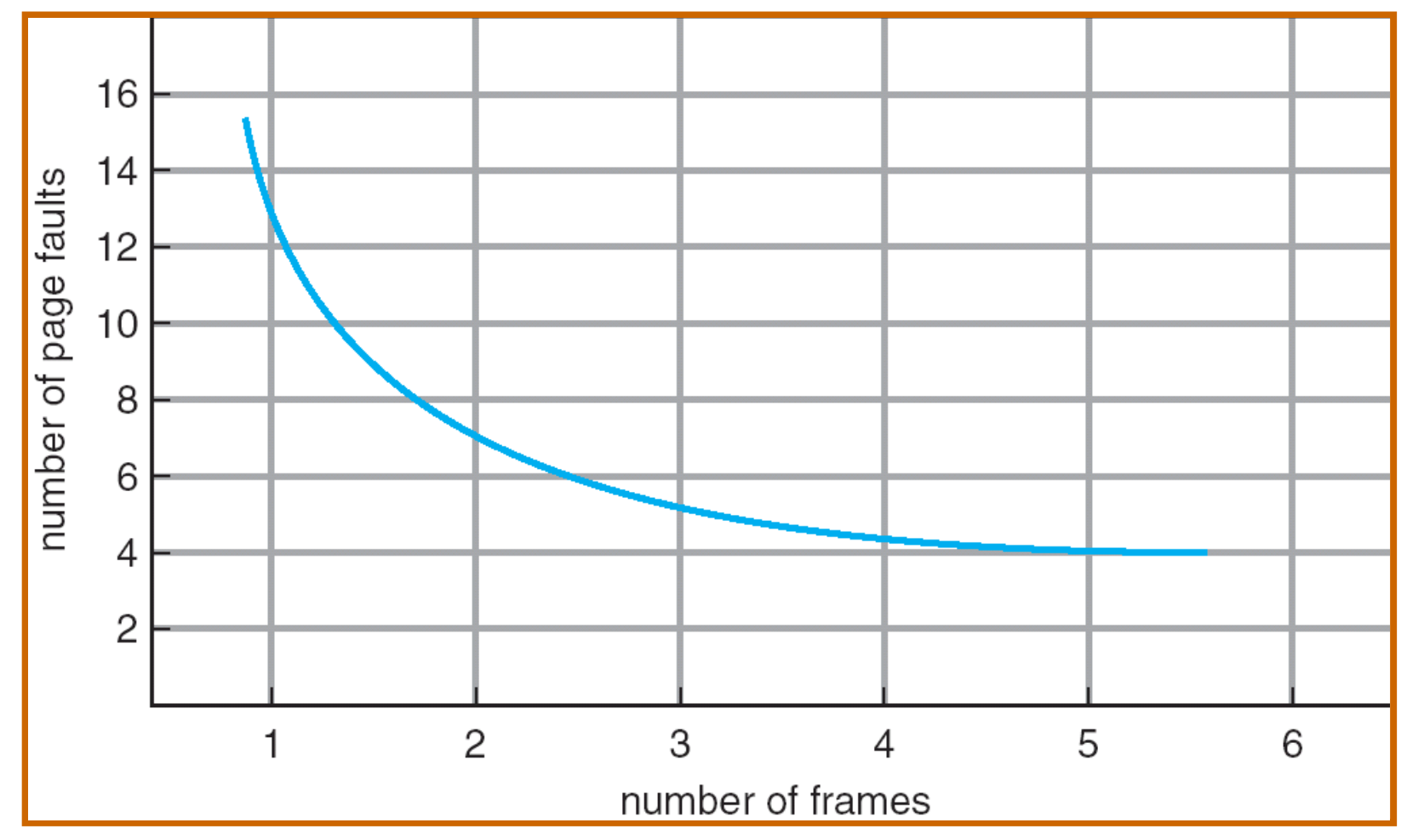

# Algorithm First-In-First-Out (FIFO)

• 3 frames (memory with only 3 frames)

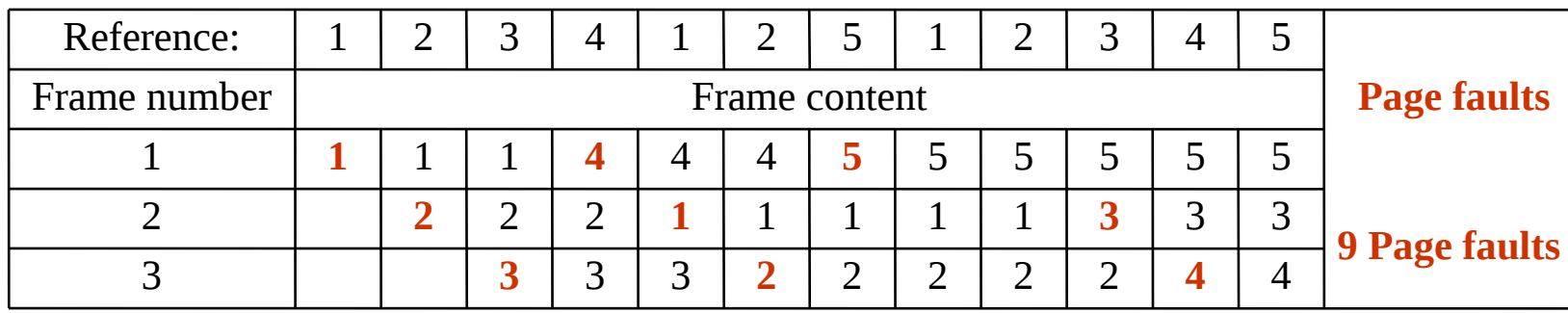

#### • 4 frames of memory

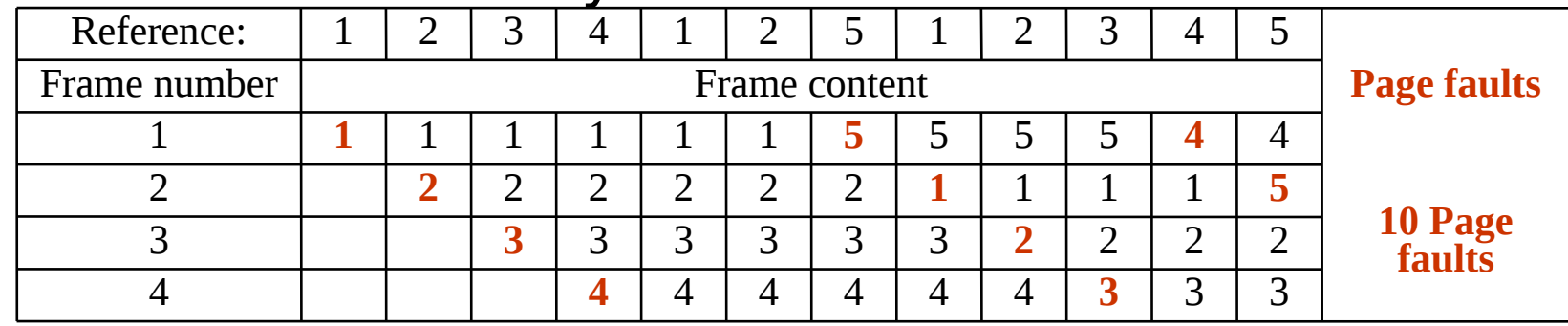

– Beladyho anomalie (more frames – more page faults)

- FIFO simple, not effective
	- Old pages can be very busy

# Optimal algorithm

- Victim Replace page that will not be used for longest period of time
- We need to know the future – Can be only predicted
- Used as comparison for other algorithms
- Example: memory with 4 frames

– As example we know the whole future

| Reference:   |               |  | פ | 4 |   | ר | כ  |    |    | 3 | 4 | כ        |                               |
|--------------|---------------|--|---|---|---|---|----|----|----|---|---|----------|-------------------------------|
| Frame number | Frame content |  |   |   |   |   |    |    |    |   |   |          |                               |
|              |               |  |   |   |   |   |    |    |    |   | 4 | 4        |                               |
|              |               |  |   | ר | ר | ר | ר  | ົາ | רי | ר | ר | n        | 6 Page faults                 |
|              |               |  |   | 3 | 3 | З | 3  | 3  | 3  | 3 | 3 | כי<br>لب | (The best<br>possible result) |
|              |               |  |   |   | 4 | 4 | b. | ל  | כ  | כ | 5 | 5        |                               |

# Least Recently Used

- Prediction is based on history
	- Assumption: Page, that long time was not used will be probably not used in future
- Victim page, that was not used for the longest period
- LRU is considered as the best approximation of optimal algorithm
- Example: memory with 4 frames
- Best result 6 page faults, LRU 8 page faults, FIFO 10 page faults

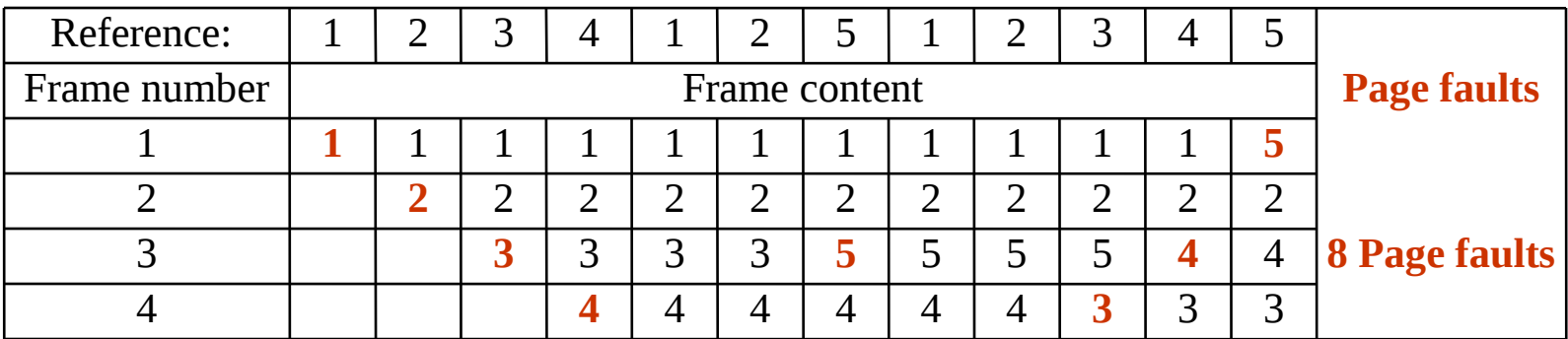

# LRU – implementation

- It is not easy to implement LRU
	- The implementation should be fast
	- There must be CPU support for algorithm update step cannot be solved be SW because is done by each instruction (each memory reading)
- Counter implementation
	- Every page entry has a counter; every time page is referenced through this entry, copy the clock into the counter
	- When a page needs to be changed, look at the counters to determine which are to change
- Stack implementation keep a stack of page numbers in a double link form:
	- Page referenced:
	- move it to the top
	- requires 6 pointers to be changed
	- No search for replacement

# Approximation of LRU

### • Reference bit

- With each page associate a bit, initially  $= 0$
- When page is referenced bit set to 1
- Replace the one which is 0 (if one exists). We do not know the order, however.

### • Second chance

- Need reference bit
- Clock replacement
- $-$  If page to be replaced (in clock order) has reference bit  $= 1$  then:
- set reference bit 0
- leave page in memory
- replace next page (in clock order), subject to same rules
- In fact it is FIFO with second chance

## Algorithm Second Chance

Page fault test the frame that is pointed by clock arm.

Depend on access a-bit:

if  $a=0$ :

take this page as victim

• if  $a=1$ :

turn  $a=0$ , and keep page in memory turn the clock arm forward

- if you have no victim do the same for the next page
	- Numerical simulation of this algorithm shows that it is really close to LRU

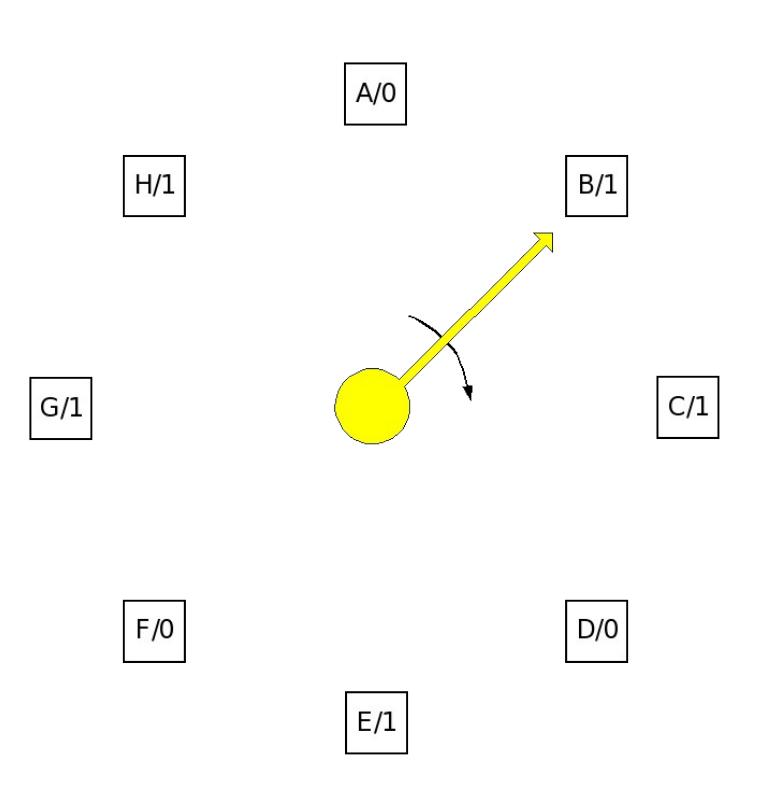

# Modification LRU

- NRU not recently used
	- $-$  Use a-bit and dirty bit d-bit
	- Timer regularly clean a-bit and therefore it is possible to have page with d-bit=1 and a-bit=0.
	- $-$  Select page in order  $(da)$ : 00, 01, 10, 11
	- $-$  Priority of d-bit enable to spare disk operation and time
- Ageing
	- a-bit is regularly saved and old-values are shifted
	- Time window is limited by HW architecture
	- If the history of access to page is 0,0,1,0,1, then it corresponds to number 5 (00101)
	- The page with the smallest number well be removed

# Counter algorithms

- Reference counter
	- Each frame has reference counter
	- $-$  For "swap-in" the counter is set to 0
	- Each reference increments the counter
- Algorithm LFU (Least Frequently Used) – replaces page with smallest count
- Algorithm MFU (Most Frequently Used)
	- based on the argument that the page with the smallest count was probably just brought in and has yet to be used

### Processes and paging

- **Global replacement** process selects a replacement frame from the set of all frames; one process can take a frame from another
- **Local replacement** each process selects from only its own set of allocated frames
- Principles of frame allocation
	- Fixed allocation
	- Process receives fixed number of frames (Can be fixed for each process or can depends on it's virtual space size)
	- Priority allocation
	- Process with higher priority receives more frames to be able to run faster
	- If there is page fault process with higher priority gets frame from process with lower priority

### Fixed Allocation

- Equal allocation For example, if there are 100 frames and 5 processes, give each process 20 frames.
- Proportional allocation Allocate according to the size of process

*m*

• Example:

*S s*  $a_i$  = allocation for  $p_i = \frac{s_i}{2}$  $m$  = total number of frames  $S = \sum S_i$  $s_i$  = size of process  $p_i$  $p_i =$  allocation for  $p_i = \frac{3}{5} \times$ 

$$
m = 64
$$
  
\n
$$
s_1 = 10
$$
  
\n
$$
s_2 = 127
$$
  
\n
$$
a_1 = \frac{10}{137} \times 64 \approx 5
$$
  
\n
$$
a_2 = \frac{127}{137} \times 64 \approx 59
$$

### Dynamic Allocation

- Priority allocation
	- Use a proportional allocation scheme using priorities rather than size
	- If process Pi generates a page fault,
	- select for replacement one of its frames
	- select for replacement a frame from a process with lower priority number
- Working set
	- Dynamically detect how many pages is used by each process

### Thrashing

- If a process does not have "enough" pages, the page-fault rate is very high. This leads to:
	- low CPU utilization
	- operating system thinks that it needs to increase the degree of multiprogramming
	- another process can be added to the system
- **Thrashing**  $\equiv$  a process is busy swapping pages in and out

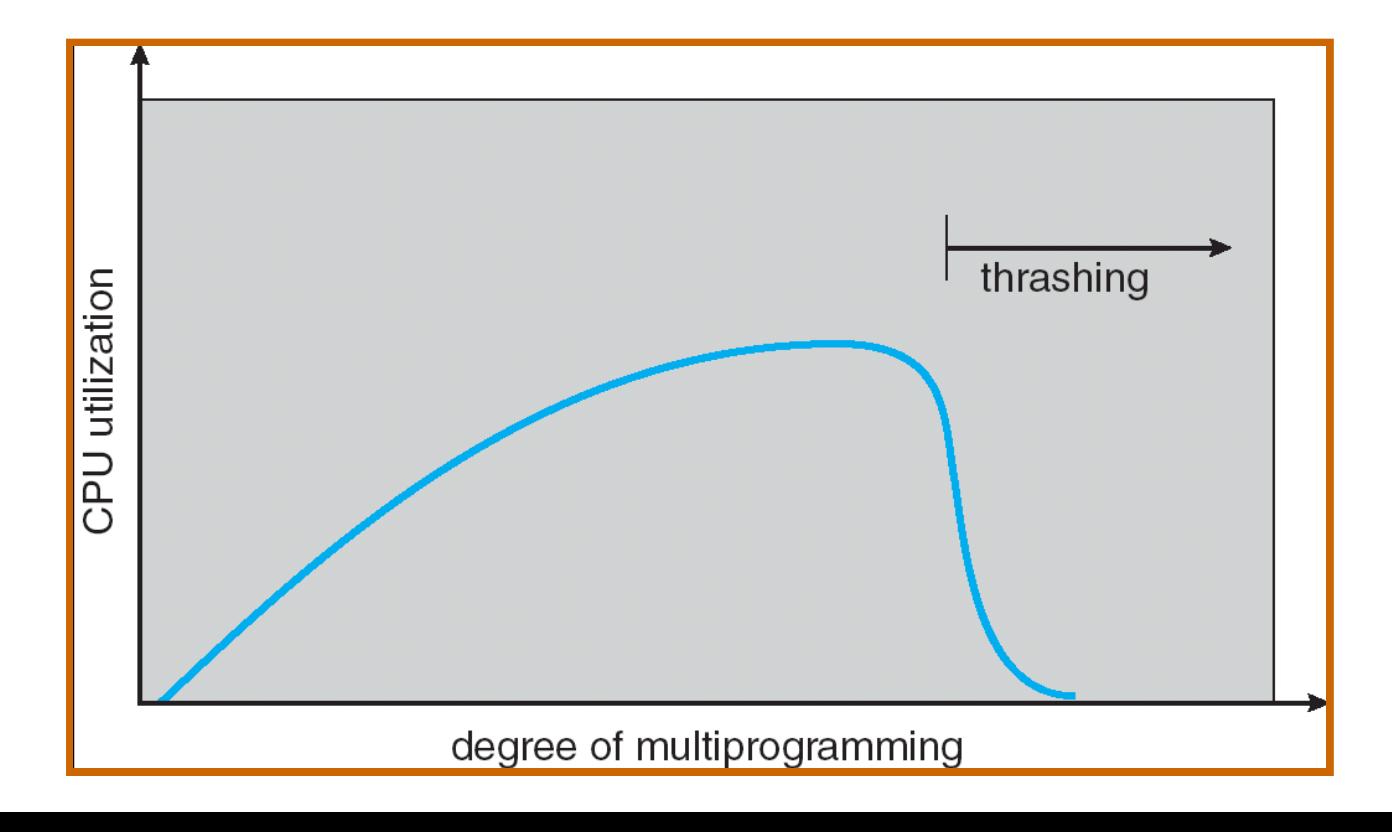

### Working-Set Model

- How many pages process need?
- Working set define set of pages that were used by last N instructions
- Detection of space locality in process
- $\Delta$  = working-set window = a fixed number of page references Example: 10,000 instruction
- *WSSi* (working set of Process  $Pi$ ) = total number of pages referenced in the most recent  $\Delta$  (varies in time)
	- $-$  if  $\Delta$  too small will not encompass entire locality
	- $-$  if  $\Delta$  too large will encompass several localities
	- $-$  if  $\Delta = \infty$   $\Rightarrow$  will encompass entire program
- $D = \Sigma$  *WSSi*  $\equiv$  total demand frames
- if  $D > m \Rightarrow$  Thrashing
- Policy if  $D > m$ , then suspend one of the processes

### Working-set model

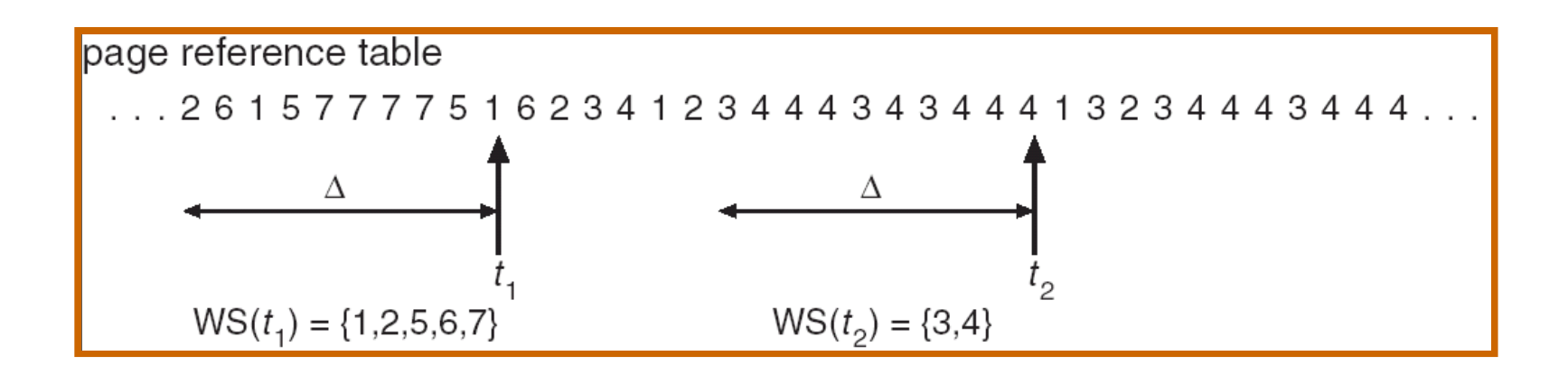

### Keeping Track of the Working Set

- Approximate with interval timer + a reference bit
- Example:  $\Delta = 10,000$ 
	- Timer interrupts after every 5000 time units
	- Keep in memory 2 bits for each page
	- Whenever a timer interrupts copy and sets the values of all reference bits to 0
	- If one of the bits in memory =  $1 \Rightarrow$  page in working set
- Why is this not completely accurate?
- Improvement  $= 10$  bits and interrupt every 1000 time units

# 33 Working set

• If sum of working sets for all process Pi-WSi exceeds the whole capacity of physical memory it creates thrashing

• Simply protection before thrashing – Whole one process is swapped out

### Page Fault Frequency - PFF

- PFF is a variable-space algorithm that uses a more ad hoc approach
- Attempt to equalize the fault rate among all processes, and to have a "tolerable" system-wide fault rate
	- Monitor fault rate for each process
	- If fault rate is above given threshold, give it more memory, so that it faults less
	- If fault rate is bellow threshold, take away memory, so should fault more, allowing someone else to fault less

### Page size

- Big pages
	- Small number of page faults
	- Big fragmentation
	- If page size is bigger then process size, virtual space is not necessary

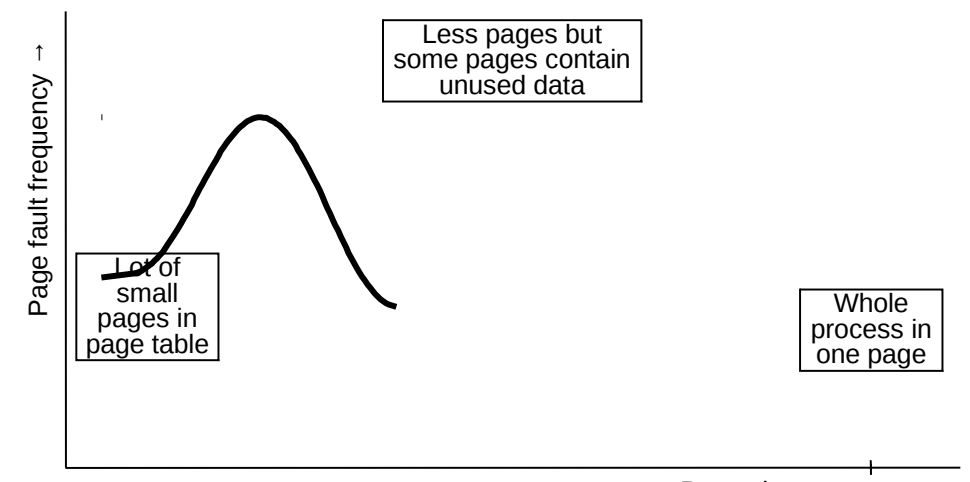

• Small pages

Page size→ **P**

- Big number of small pages
- Page is more frequently in memory  $\rightarrow$  low number of page faults
- Smaller pages means
- Smaller fragmentation but decrease the effectivness of disk operations
- The bigger page table and more complicated selection of victim for swap out
- Big page table
- PT must be in memory, cannot be swaped out PT occupying real memory
- Placing part of PT into virtual memory leads to more page faults (access to invalid page can create 2 page faults, first fault of page table and fault of page)

# Programming techniques and page faults

- Programming techniques have influence to page faults double data[512][512];
	- Suppose that double occupy 8 byts

36

– Each line of array has 4 KB and is stored in one page 4 KB

```
Approach 1:
for (i = 0; i \le 512; i++)for (i = 0; i < 512; i++)data[i][j] = i^*j;
```

```
Can have
         512 \times 512 = 262 144
                  page faults
```

```
Approach 2:
```
for (i = 0; i <512; i++) for (j = 0; j < 512; j++) data[i][j] = i\*j;

Only 512 page faults

– It is good to know how the data are stored in virtual space

### Paging in Windows XP

- Uses demand paging with pre-paging **clusters**. Clustering brings in pages surrounding the faulting page.
- Processes are assigned **working set minimum** and **working set maximum**
- Working set minimum is the minimum number of pages the process is guaranteed to have in memory
- A process may be assigned as many pages up to its working set maximum
- When the amount of free memory in the system falls below a threshold, **automatic working set trimming** is performed to restore the amount of free memory
- Working set trimming removes pages from processes that have pages in excess of their working set minimum
- There can be thrashing
	- Recommended minimal memory size 128 MB
	- Real minimal memory size 384 MB